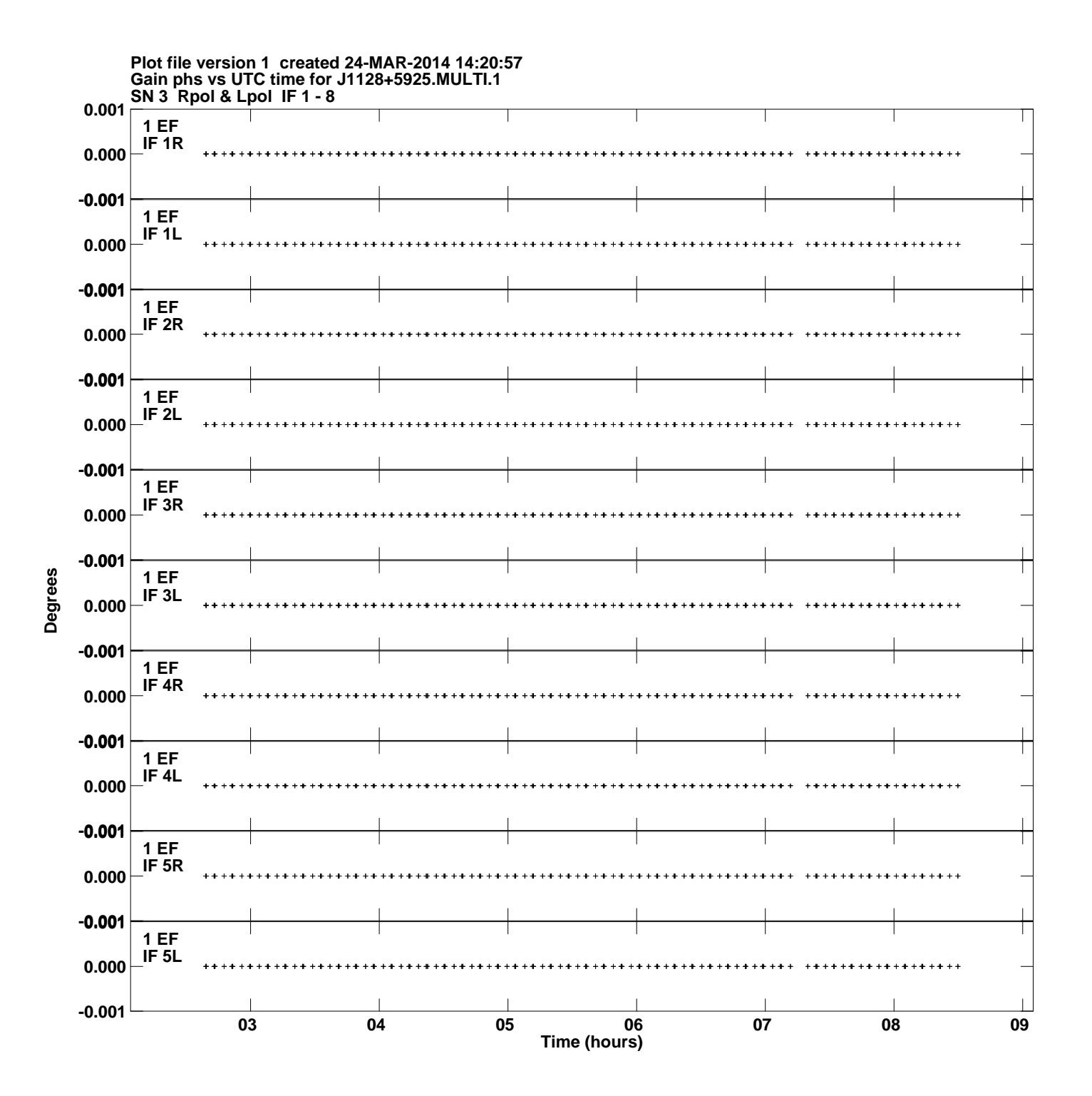

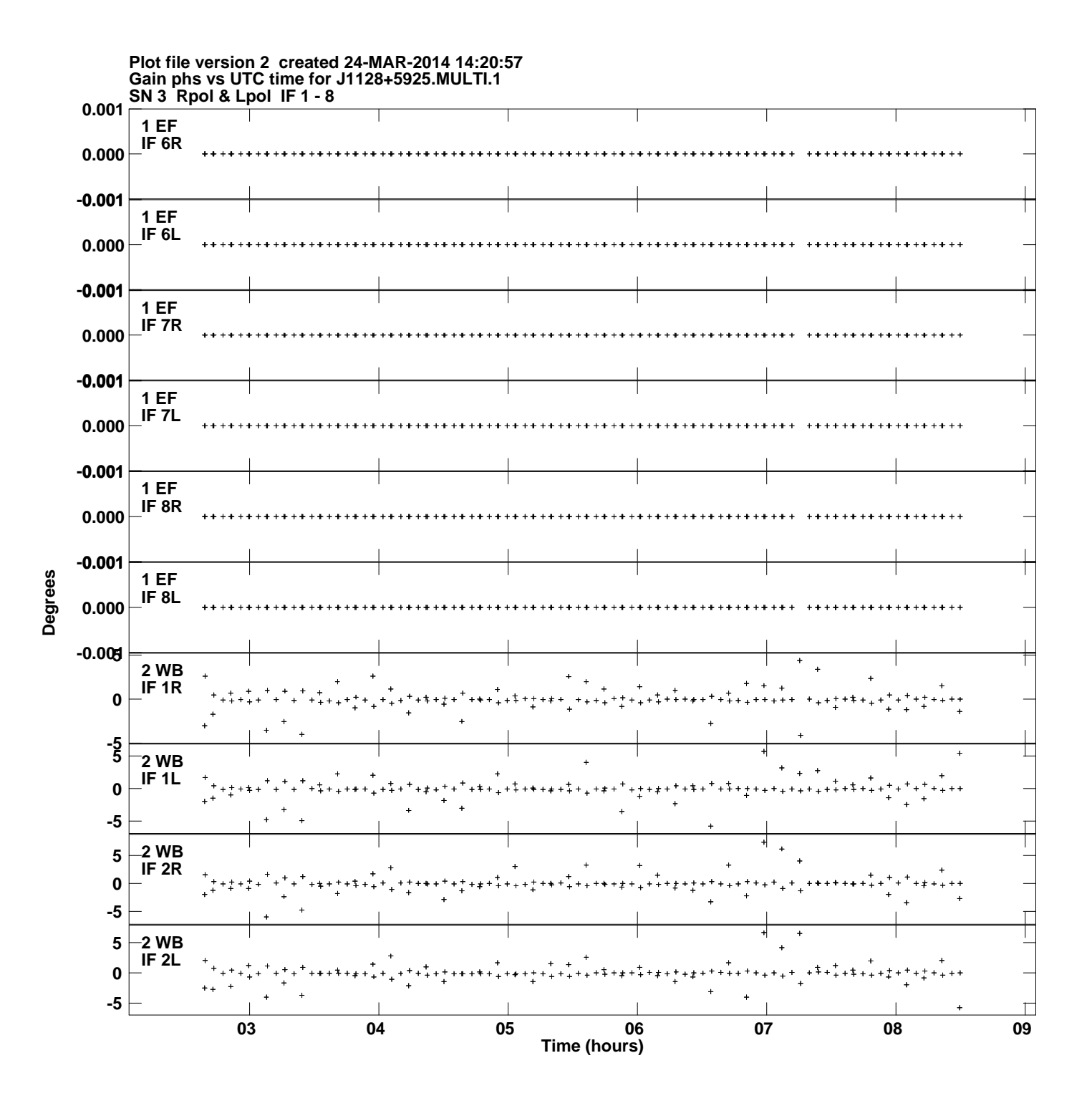

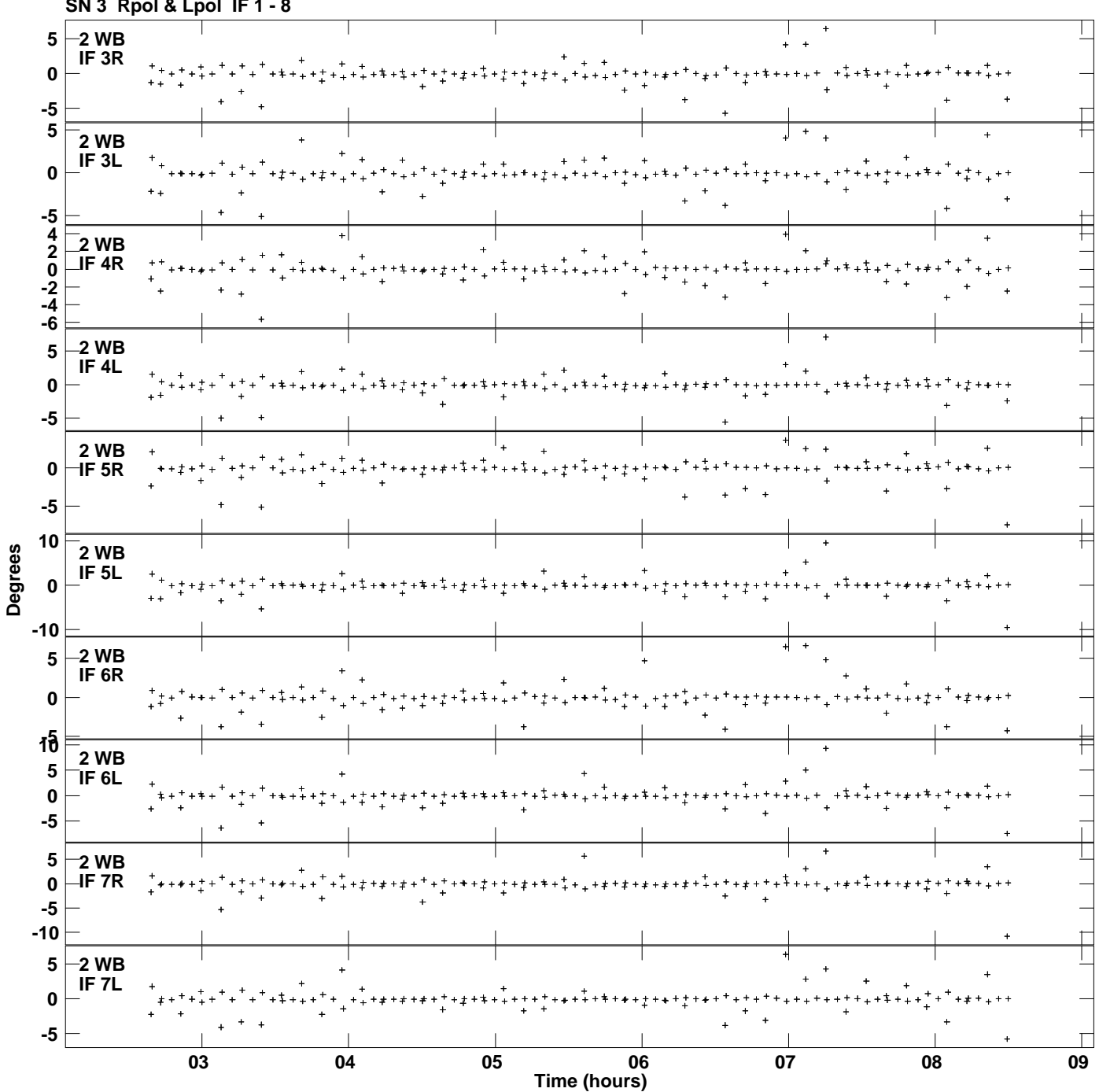

**Gain phs vs UTC time for J1128+5925.MULTI.1 SN 3 Rpol & Lpol IF 1 - 8 Plot file version 3 created 24-MAR-2014 14:20:57**

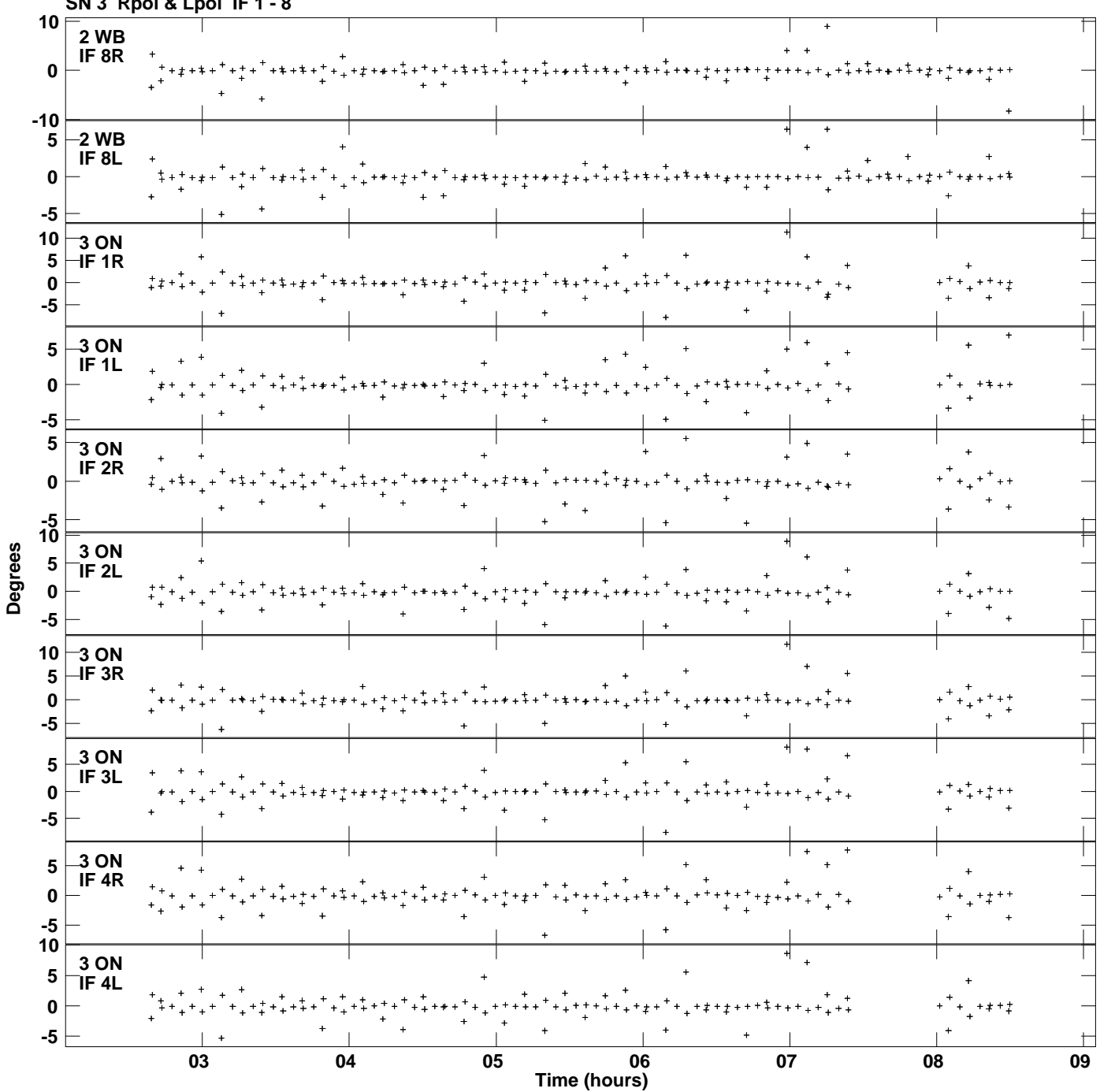

**Gain phs vs UTC time for J1128+5925.MULTI.1 SN 3 Rpol & Lpol IF 1 - 8 Plot file version 4 created 24-MAR-2014 14:20:57**

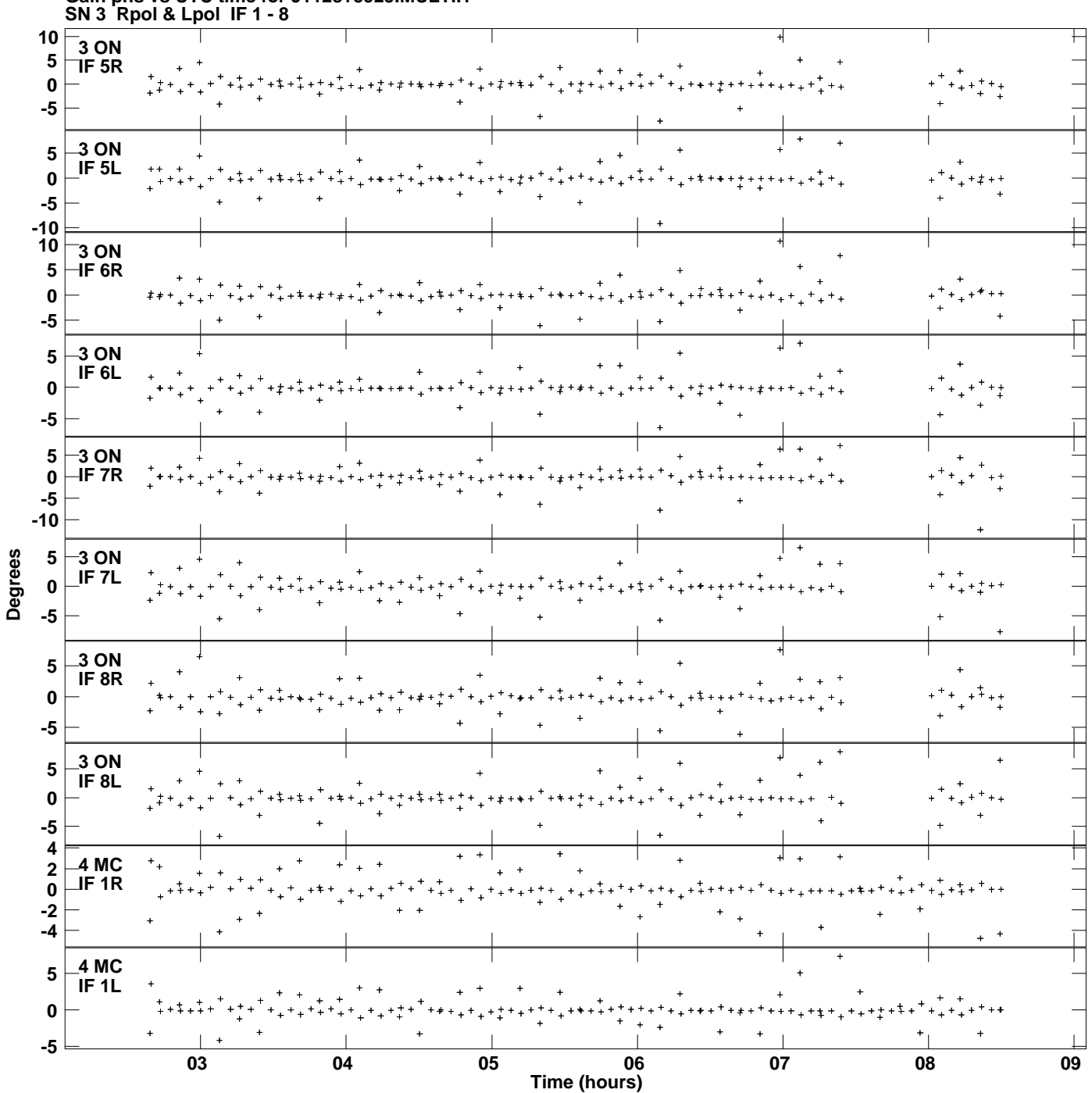

**Gain phs vs UTC time for J1128+5925.MULTI.1 Plot file version 5 created 24-MAR-2014 14:20:57**

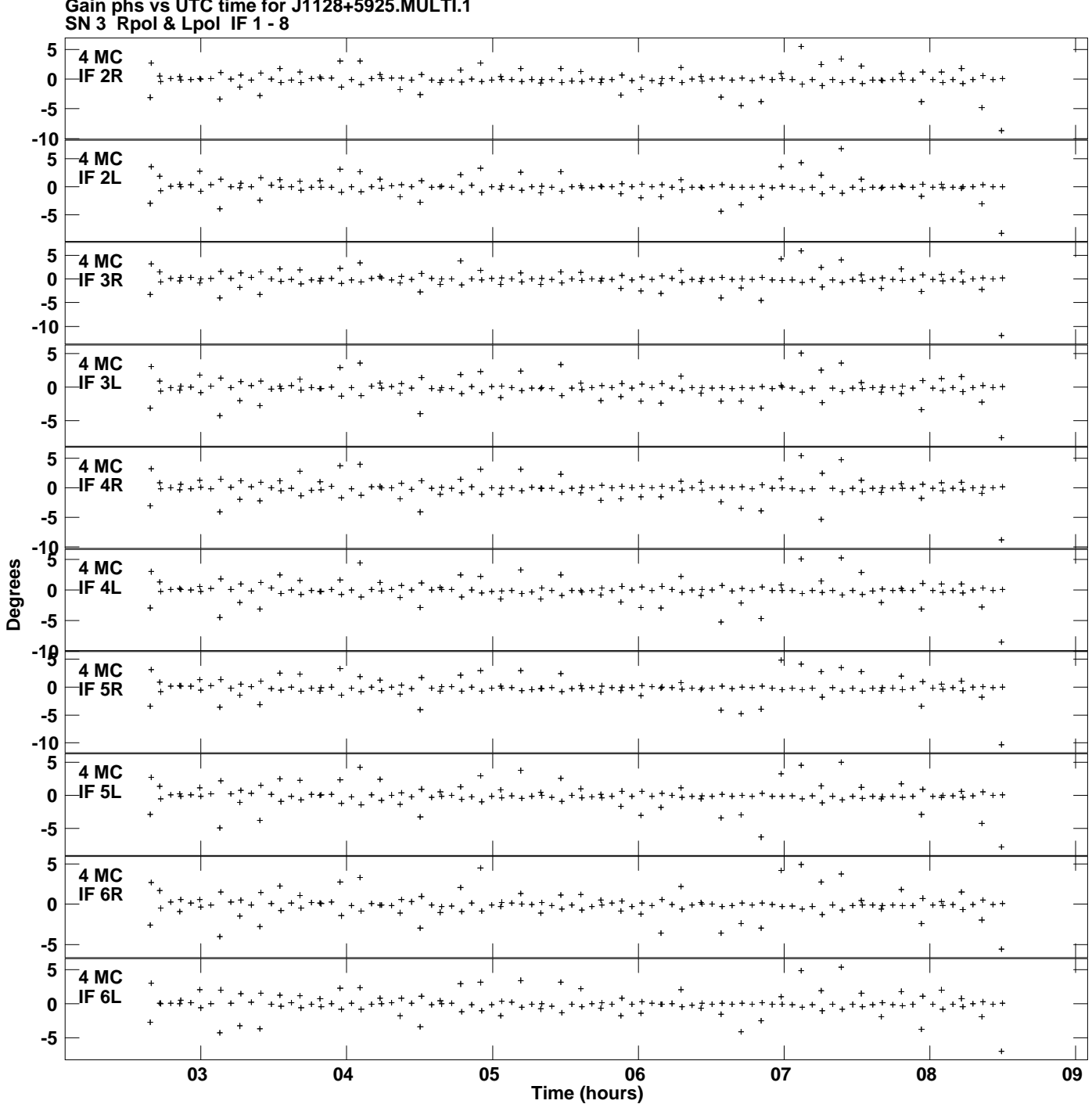

**Gain phs vs UTC time for J1128+5925.MULTI.1 Plot file version 6 created 24-MAR-2014 14:20:57**

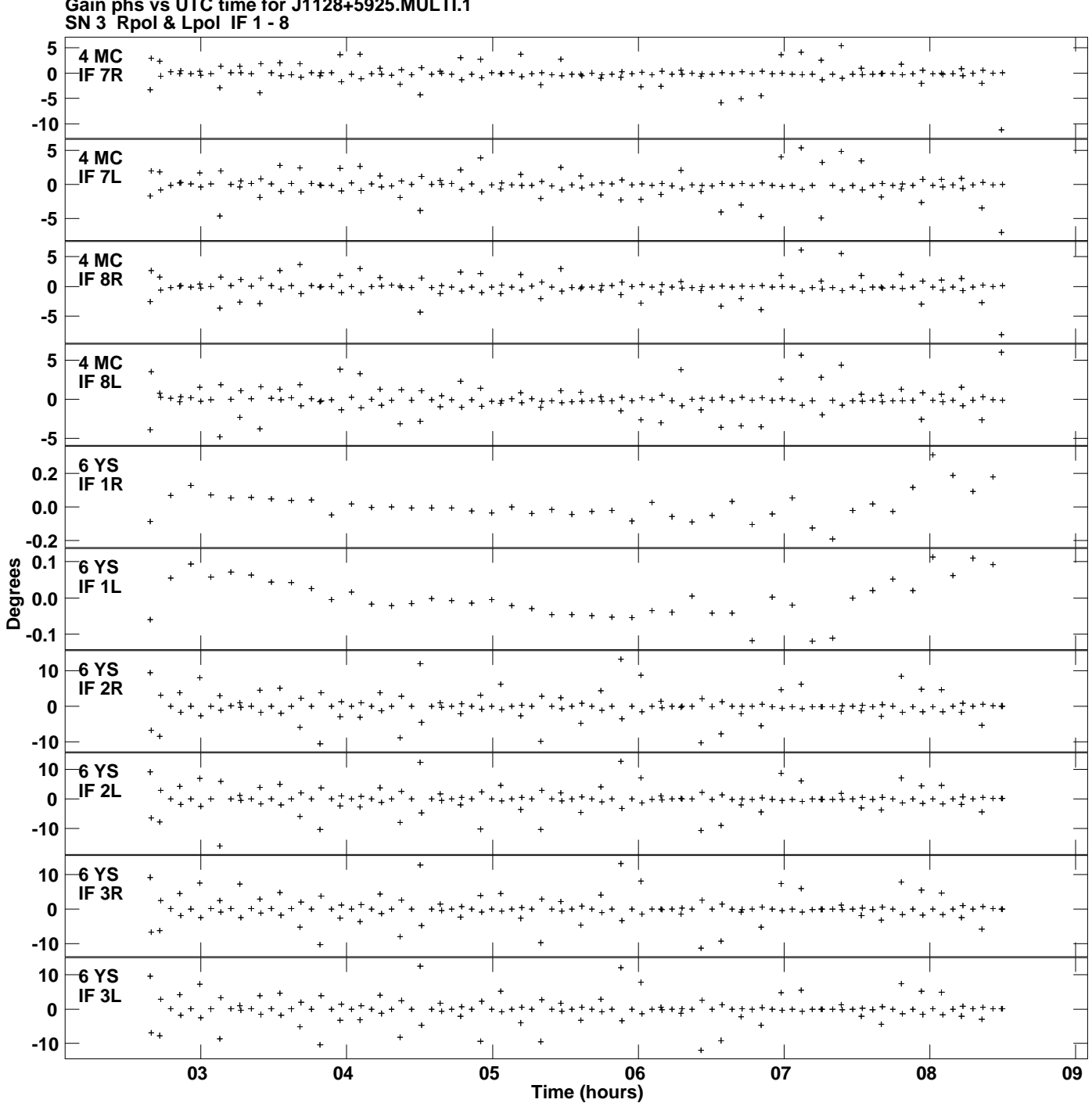

**Gain phs vs UTC time for J1128+5925.MULTI.1 Plot file version 7 created 24-MAR-2014 14:20:57**

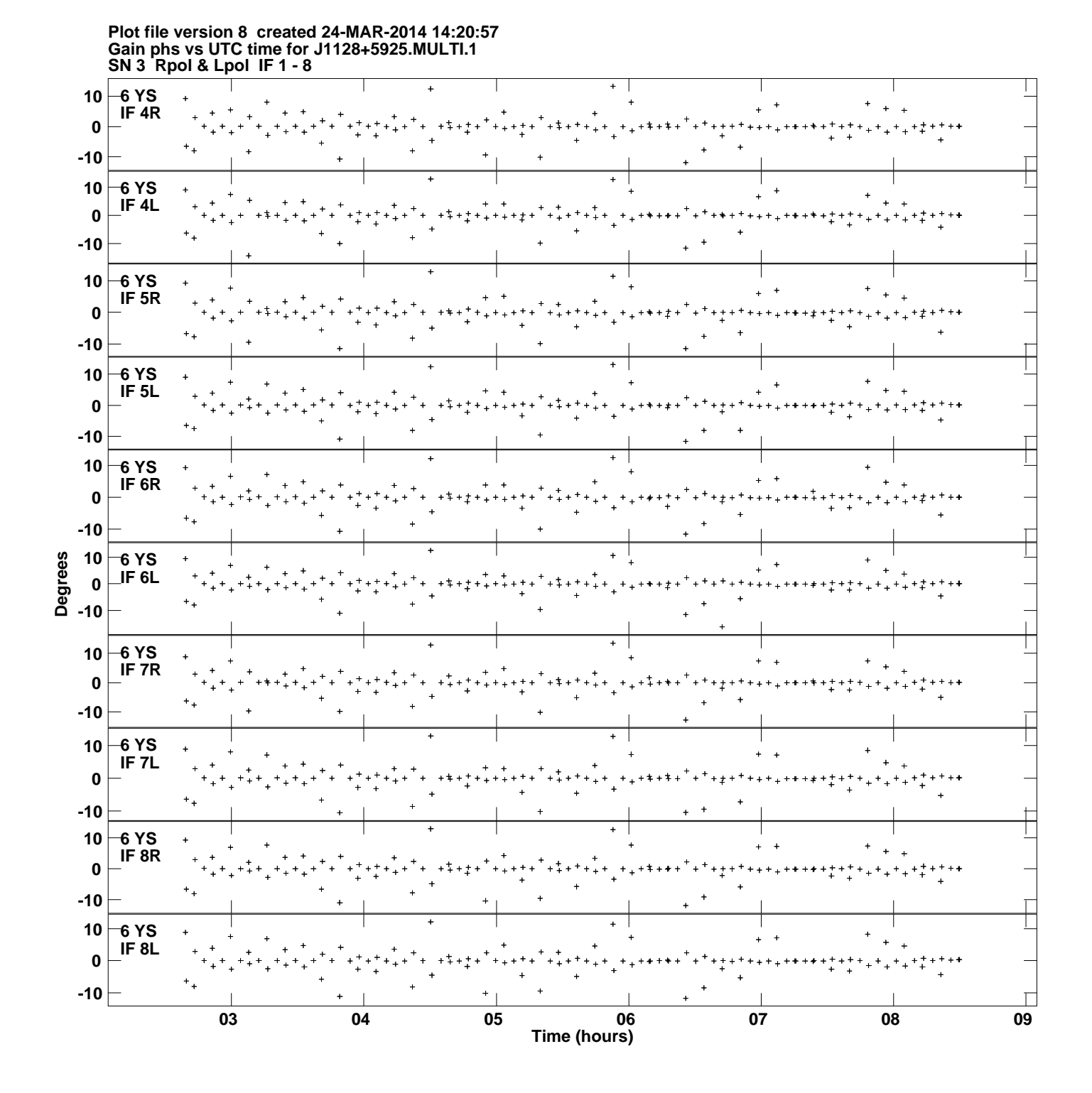

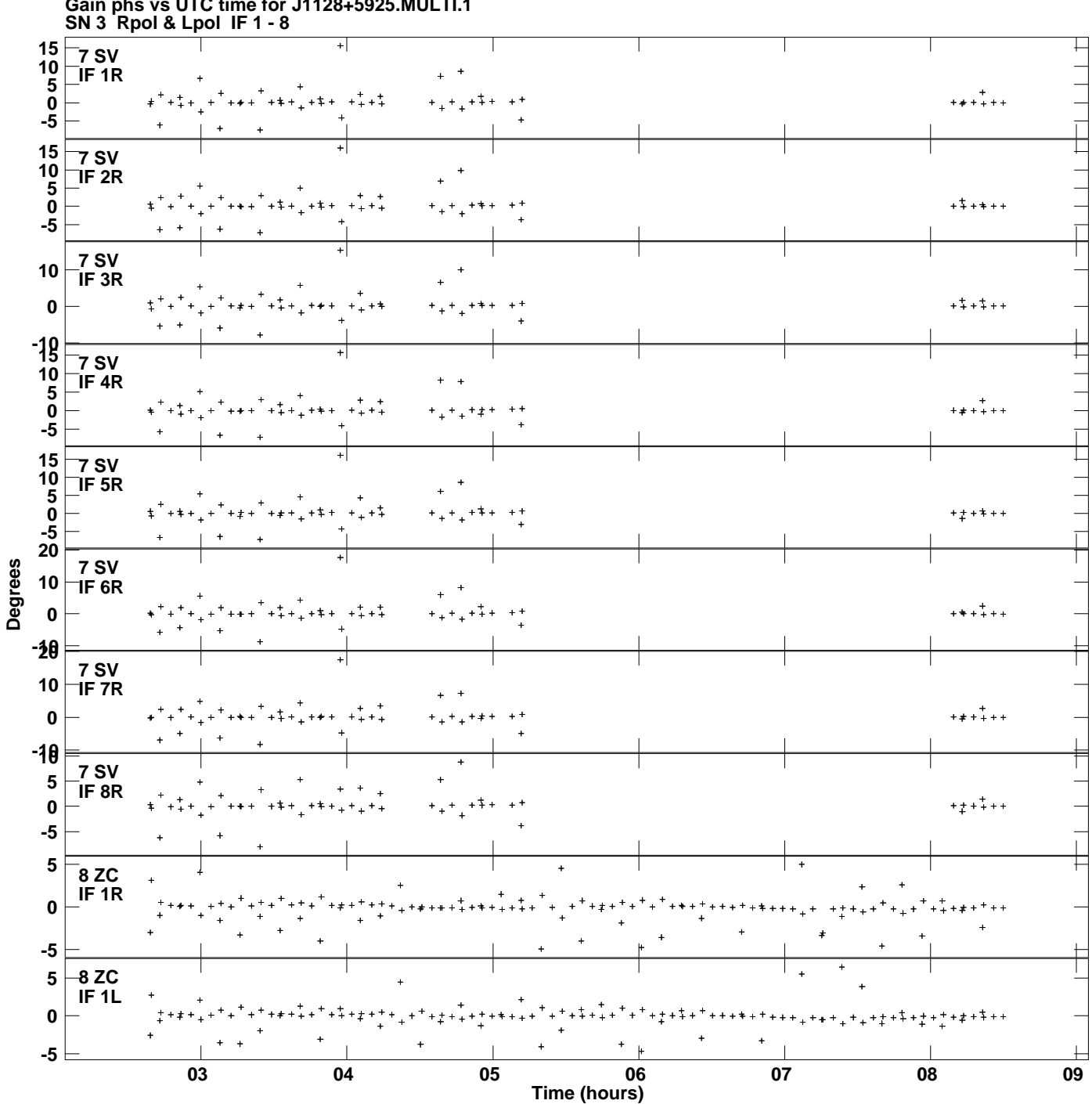

**Gain phs vs UTC time for J1128+5925.MULTI.1 Plot file version 9 created 24-MAR-2014 14:20:57**

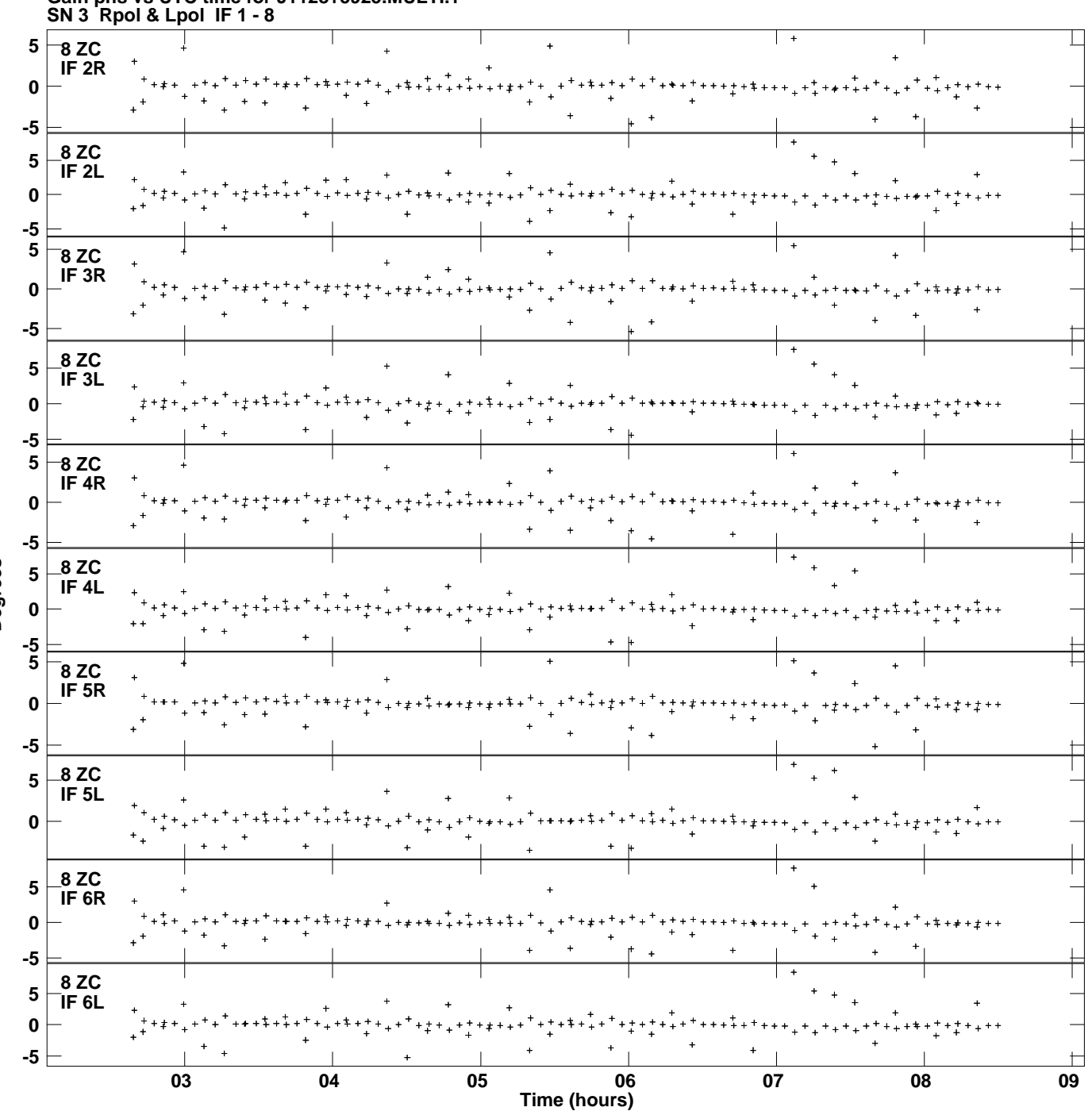

**Gain phs vs UTC time for J1128+5925.MULTI.1 Plot file version 10 created 24-MAR-2014 14:20:57**

**Degrees**

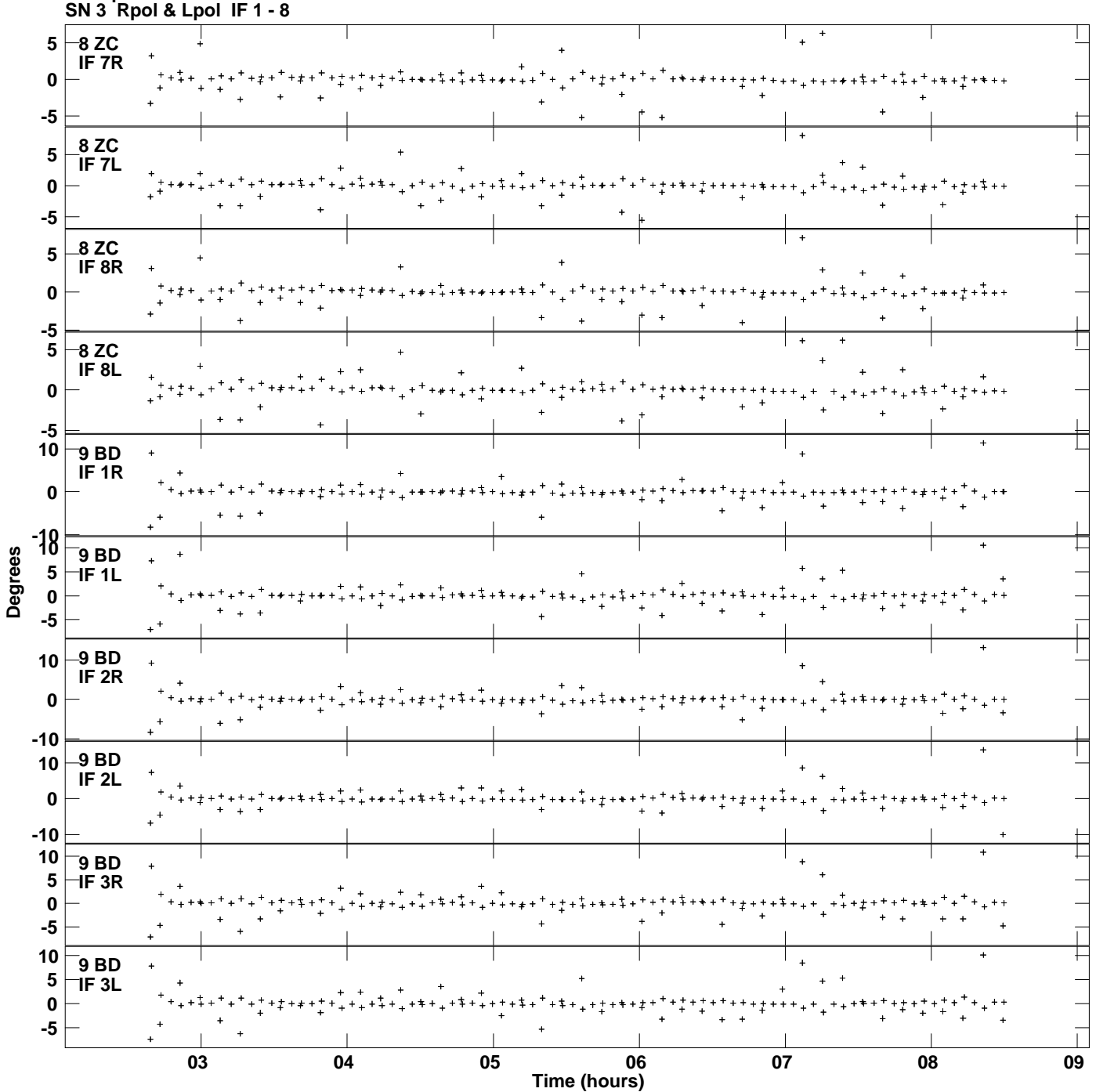

**Gain phs vs UTC time for J1128+5925.MULTI.1 Plot file version 11 created 24-MAR-2014 14:20:57**

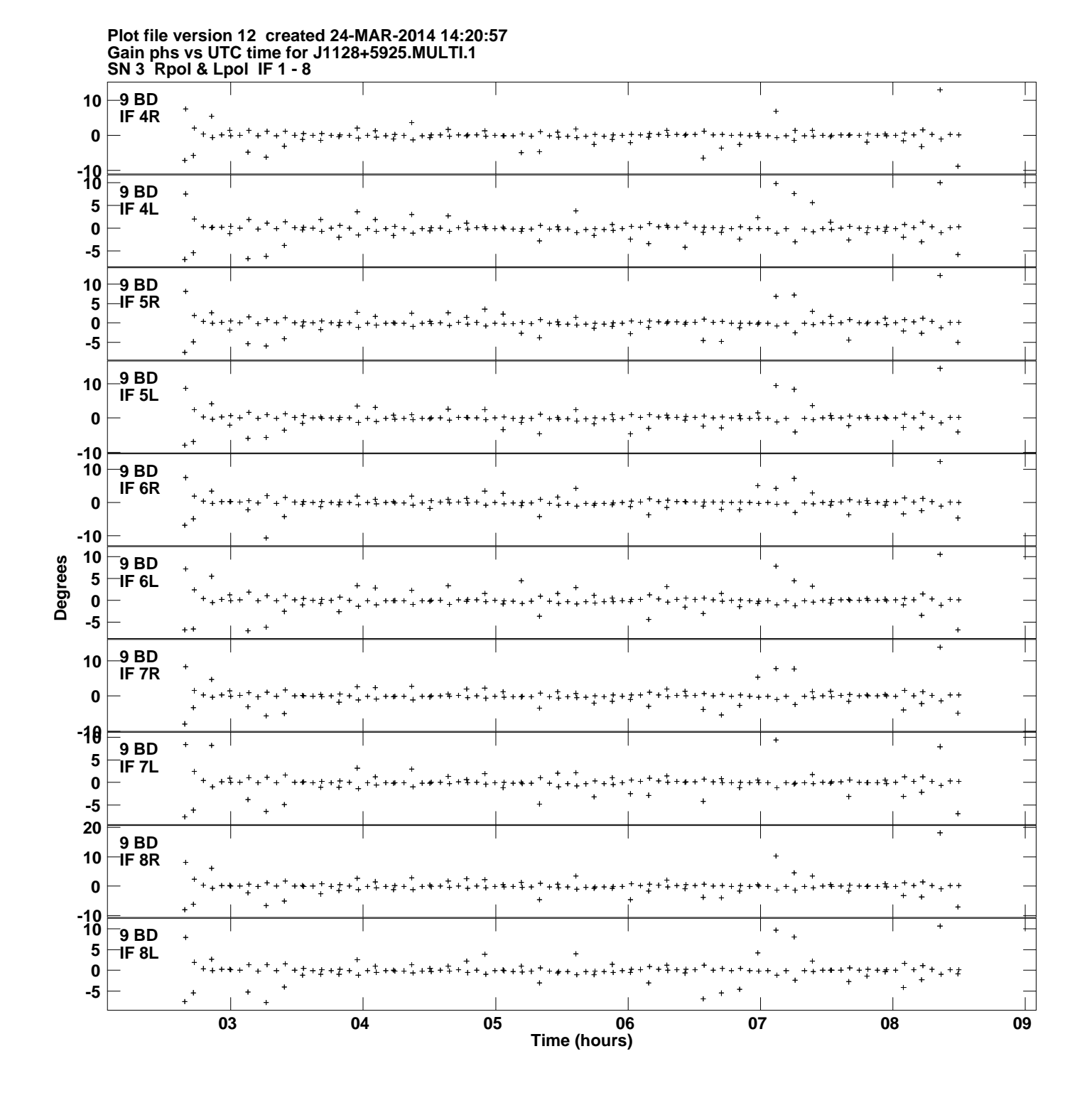

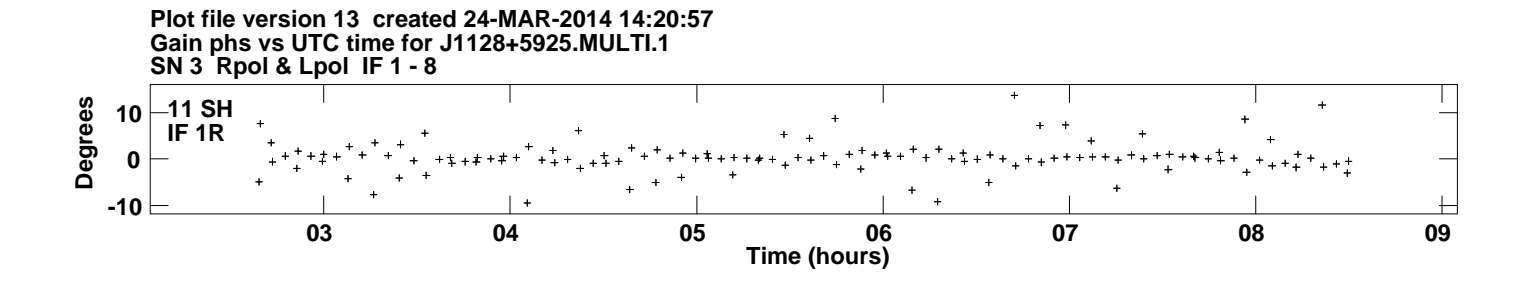